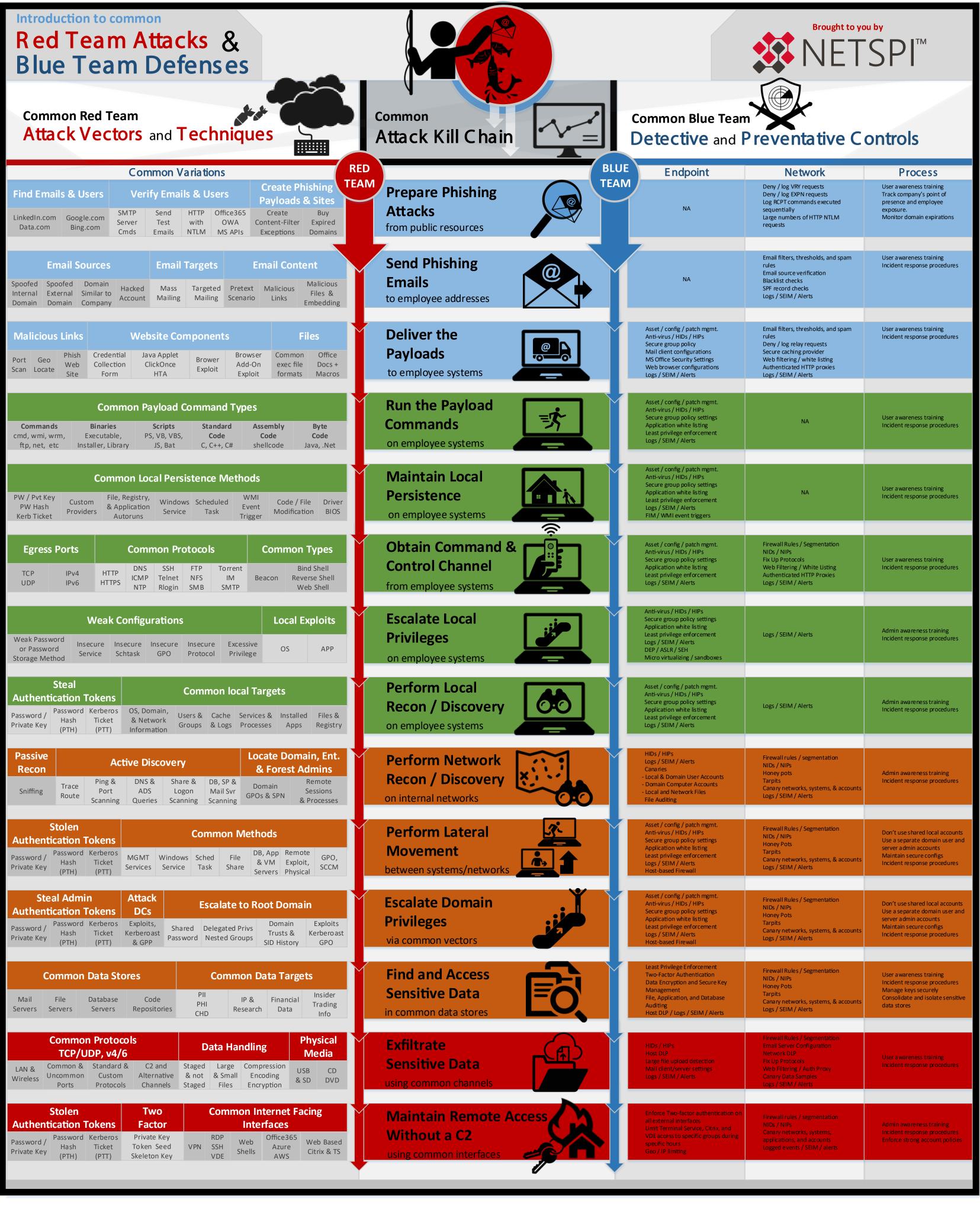

Author: Scott Sutherland, NetSPI 2016

Version: 3.2